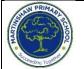

## **Skills Progression** Year 2 Year 3 Preschool **EYFS** Year 1 Year 4 Year 5 Year 6 Show an interest Use a swipe Identify Recognise the Explain how Describe how Explain that Explain the uses and features digital devices importance of in technological motion to control technology networks computers can toys a tablet around us of information function physically be connected internet addresses technoloav connect to other together to form Identify a tablet Tap a tablet to Identify a Identify input and networks systems Recognise how device open an computer and its Identify the uses output devices data is transferred application main parts of information Recognise how Recognise the across the technology in the Recognise how networked role of computer internet Use the home Use a mouse in school digital devices devices make up systems in our button to return different ways can change the the internet lives Explain how to the home Identify way that we work sharina (Click & Drag, screen on a open programs, information Outline how Identify how to information online tablet make pictures) technology Explain how a websites can be use a search can help people computer shared via the engine beyond school to work together World Wide Web Begin to Use a keyboard network can be recognise EYFS to type on a Explain how used to share Describe how Evaluate different Computing information information ways of working core app icons computer Describe how search engines Systems & content can be select results technology helps together online **Networks** Use the keyboard Explore how added and US to edit text digital devices accessed on the Explain how Recognise how Explain how to can be World Wide Web search results are we communicate connected Create rules for use information ranked using technology using technology technology safely Recognise how responsibly Recognise the the content of Recognise why **Evaluate different** Recognise that physical the WWW is the order of methods of online created by results is choices are components of a communication made when using network important, and to people information whom technology Evaluate the consequences of unreliable content Describe what Use a digital Explain that the Identify that Mark-make on a Draw a picture Recognise how Review an Creating digital device using an app on different freehand device to take a text and images composition of drawing tools existing website Media: Text & a tablet device tools do photograph convey digital images can be used to and consider its Images information can be changed structure

| <br>Understand that | Take a           | Use the shape      | Make choices    |                    |                 | produce different |                       |
|---------------------|------------------|--------------------|-----------------|--------------------|-----------------|-------------------|-----------------------|
| a tablet device     | photograph       | tool and the line  | when taking a   | Recognise that     | Explain that    | outcomes          | Plan the features     |
| can be used to      | using the camera | tools              | photograph      | text and layout    | colours can be  | 0010011105        | of a web page         |
| take a              | function on a    | 10013              | photograph      | can be edited      | changed in      | Create a vector   | of a web page         |
| photograph          | tablet device    | Make careful       | Describe what   | cur be cureu       | digital images  | drawing by        | Consider the          |
| photograph          |                  | choices when       | makes a good    | Choose             | aigitai iriages | combining         | ownership and         |
|                     | Access the       | painting a digital | photograph      | appropriate        | Explain how     | shapes            | use of images         |
|                     | camera roll on a | picture (e.g.      | photograph      | page settings      | cloning can be  | shupes            | (copyright)           |
|                     | tablet device    | shapes/colours)    | Decide how      | page seriirigs     | used in photo   | Use tools to      | (CODyngin)            |
|                     |                  | 31000370000137     | photographs can | Add content to a   | editing         | achieve a         | Recognise the         |
|                     |                  | Explain why I      | be improved     | desktop            | caning          | desired effect    | need to preview       |
|                     |                  | chose the tools I  | beimproved      | publishing         | Explain that    |                   | pages                 |
|                     |                  | used               | Use tools to    | publication        | images can be   | Recognise that    | pagos                 |
|                     |                  | 0300               | change an       | poblication        | combined        | vector drawings   | Outline the need      |
|                     |                  | Use a computer     | image           | Consider how       | combined        | consist of layers | for a navigation      |
|                     |                  | on my own to       | inago           | different layouts  | Combine images  |                   | path                  |
|                     |                  | paint a picture    | Recognise that  | can suit different | for a purpose   | Group objects to  | I                     |
|                     |                  |                    | photos can be   | purposes           |                 | make them         | Recognise the         |
|                     |                  | Compare            | changed         | 1 19 0000          | Evaluate how    | easier to work    | implications of       |
|                     |                  | painting a picture |                 | Consider the       | changes can     | with              | linking to content    |
|                     |                  | on a computer      |                 | benefits of        | improve an      |                   | owned by other        |
|                     |                  | and on paper       |                 | desktop            | image           | Apply learning    | people                |
|                     |                  |                    |                 | publishing         |                 | about vector      | 11                    |
|                     |                  | Use a computer     |                 | - 0                |                 | drawings          | Recognise that        |
|                     |                  | to write           |                 |                    |                 | O                 | you can work in       |
|                     |                  |                    |                 |                    |                 |                   | ,<br>three dimensions |
|                     |                  | Add and remove     |                 |                    |                 |                   | on a computer         |
|                     |                  | text on a          |                 |                    |                 |                   |                       |
|                     |                  | computer           |                 |                    |                 |                   | Identify that         |
|                     |                  |                    |                 |                    |                 |                   | digital 3D objects    |
|                     |                  | Identify that the  |                 |                    |                 |                   | can be modified       |
|                     |                  | look of text can   |                 |                    |                 |                   |                       |
|                     |                  | be changed on a    |                 |                    |                 |                   | Recognise that        |
|                     |                  | computer           |                 |                    |                 |                   | objects can be        |
|                     |                  |                    |                 |                    |                 |                   | combined in a 3D      |
|                     |                  | Make careful       |                 |                    |                 |                   | model                 |
|                     |                  | choices when       |                 |                    |                 |                   |                       |
|                     |                  | changing text      |                 |                    |                 |                   | Create a 3D           |
|                     |                  |                    |                 |                    |                 |                   | model for a given     |
|                     |                  | Explain why I used |                 |                    |                 |                   | purpose               |
|                     |                  | the tools that I   |                 |                    |                 |                   |                       |
|                     |                  | chose              |                 |                    |                 |                   | Plan my own 3D        |
|                     |                  |                    |                 |                    |                 |                   | model                 |
|                     |                  | Compare typing     |                 |                    |                 |                   |                       |
|                     |                  | on a computer to   |                 |                    |                 |                   | Create my own         |
|                     |                  | writing on paper   |                 |                    |                 |                   | digital 3D model      |

|          |                  | <u> </u>        | т |                     |                   |                                       |                  |  |
|----------|------------------|-----------------|---|---------------------|-------------------|---------------------------------------|------------------|--|
|          | Understand that  | Record sound on |   | Say how music       | Explain that      | Identify that                         | Explain what     |  |
|          | a tablet device  | a tablet device |   | can make us feel    | animation is a    | sound can be                          | makes a video    |  |
|          | can be used to   |                 |   |                     | sequence of       | recorded                              | effective        |  |
|          | record video and | Record a video  |   | Identify that there | drawings or       |                                       |                  |  |
|          | sound            | on a tablet     |   | are patterns in     | photographs       | Explain that audio                    | Use a digital    |  |
|          |                  | device          |   | music               | - •               | recordings can                        | device to record |  |
|          |                  |                 |   |                     | Relate animated   | be edited                             | video            |  |
|          |                  | Access the      |   | Experiment with     | movement with a   |                                       |                  |  |
|          |                  | camera roll to  |   | sound using a       | sequence of       | Recognise the                         | Capture video    |  |
|          |                  | view a video on |   | computer            | images            | different parts of                    | using a range of |  |
|          |                  | a tablet device |   |                     | 0                 | creating a                            | techniques       |  |
|          |                  |                 |   | Use a computer      | Plan an           | podcast project                       |                  |  |
|          |                  |                 |   | to create a         | animation         | <b>]</b>                              | Create a         |  |
|          |                  |                 |   | musical pattern     |                   | Apply audio                           | storyboard       |  |
|          |                  |                 |   |                     | Identify the need | editing skills                        |                  |  |
|          |                  |                 |   | Create music for    | to work           | independently                         | Identify that    |  |
|          |                  |                 |   | a purpose           | consistently and  |                                       | video can be     |  |
|          |                  |                 |   | 1 1 1 1 1 1 1 1     | carefully         | Combine audio                         | improved         |  |
|          |                  |                 |   | Review and refine   | ,                 | to enhance a                          | through          |  |
|          |                  |                 |   | our computer        | Review and        | podcast project                       | reshooting and   |  |
|          |                  |                 |   | work                | improve an        | · · · · · · · · · · · · · · · · · · · | editing          |  |
|          |                  |                 |   |                     | animation         | Evaluate the                          | U U              |  |
| Creating |                  |                 |   |                     |                   | effective use of                      | Consider the     |  |
|          |                  |                 |   |                     | Evaluate the      | audio                                 | impact of the    |  |
| Media:   |                  |                 |   |                     | impact of adding  |                                       | choices made     |  |
| Sound &  |                  |                 |   |                     | other media to    |                                       | when making      |  |
| Motion   |                  |                 |   |                     | an animation      |                                       | and sharing a    |  |
| NUCIION  |                  |                 |   |                     |                   |                                       | video            |  |
|          |                  |                 |   |                     |                   |                                       |                  |  |
|          |                  |                 |   |                     |                   |                                       |                  |  |
|          |                  |                 |   |                     |                   |                                       |                  |  |
|          |                  |                 |   |                     |                   |                                       |                  |  |
|          |                  |                 |   |                     |                   |                                       |                  |  |
|          |                  |                 |   |                     |                   |                                       |                  |  |
|          |                  |                 |   |                     |                   |                                       |                  |  |
|          |                  |                 |   |                     |                   |                                       |                  |  |
|          |                  |                 |   |                     |                   |                                       |                  |  |
|          |                  |                 |   |                     |                   |                                       |                  |  |
|          |                  |                 |   |                     |                   |                                       |                  |  |
|          |                  |                 |   |                     |                   |                                       |                  |  |
|          |                  |                 |   |                     |                   |                                       |                  |  |
|          |                  |                 |   |                     |                   |                                       |                  |  |
|          |                  |                 |   |                     |                   |                                       |                  |  |
|          |                  |                 |   |                     |                   |                                       |                  |  |
|          |                  |                 |   |                     |                   |                                       |                  |  |
|          |                  |                 |   |                     |                   |                                       |                  |  |
|          |                  |                 |   |                     |                   |                                       |                  |  |
|          |                  |                 |   |                     |                   |                                       |                  |  |
|          |                  |                 |   |                     |                   |                                       |                  |  |
|          |                  | I               |   |                     |                   | 1                                     |                  |  |

|                          | Count objects to                 | Count objects to                  | Label objects     | Recognise that                     | Create questions               | Explain that data | Use a form to                    | Create a data set   |
|--------------------------|----------------------------------|-----------------------------------|-------------------|------------------------------------|--------------------------------|-------------------|----------------------------------|---------------------|
|                          |                                  | 10                                | Label objects     | we can count                       | with yes/no                    | gathered over     | record                           | in a spreadsheet    |
|                          | 5                                | 10                                | Identify that     |                                    |                                | time can be used  | information                      | in a spreadsheer    |
|                          | Croup objects by                 | Croup objects by                  | objects can be    | and compare<br>objects using tally | answers                        | to answer         | information                      | Build a data set in |
|                          | Group objects by colour or shape | Group objects by differing        | counted           | charts                             | Idoptify the                   | questions         | Compare paper                    | a spreadsheet       |
|                          | colour or shape                  | 0                                 | counied           | charis                             | Identify the attributes needed | quesiions         | Compare paper                    | a spreadsneer       |
|                          |                                  | properties (e.g.<br>colour, size, | Describe objects  | Recognise that                     | to collect data                | Use a digital     | and computer-<br>based databases | Explain that        |
|                          |                                  | weight,                           | in different ways | objects can be                     | about an object                | device to collect | Dased dalabases                  | formulas can be     |
|                          |                                  | capacity)                         | in different ways | represented as                     | abour an object                | data              | Outline how you                  | used to produce     |
|                          |                                  | cupucity                          | Count objects     | pictures                           | Create a                       | automatically     | can answer                       | calculated data     |
|                          |                                  |                                   | with the same     | picioics                           | branching                      | doronnancally     | questions by                     |                     |
|                          |                                  |                                   | properties        | Create a                           | database                       | Explain that a    | grouping and                     | Apply formulas to   |
|                          |                                  |                                   | properties        | pictogram                          | uulubuse                       | data logger       | then sorting data                | data                |
|                          |                                  |                                   | Compare groups    | piciogram                          | Explain why it is              | collects 'data    | men soning data                  | uulu                |
|                          |                                  |                                   | of objects        | Select objects by                  | helpful for a                  | points' from      | Explain that tools               | Create a            |
|                          |                                  |                                   | Answer questions  | attribute and                      | database to be                 | sensors over time | can be used to                   | spreadsheet to      |
|                          |                                  |                                   | about groups of   | make                               | well structured                |                   | select specific                  | plan an event       |
|                          |                                  |                                   | objects           | comparisons                        |                                | Recognise how a   | data                             | plan an oron        |
|                          |                                  |                                   | 0.0,0010          |                                    | Plan the structure             | computer can      | aana                             | Choose suitable     |
|                          |                                  |                                   |                   | Recognise that                     | of a branching                 | help us analyse   | Explain that                     | ways to present     |
|                          |                                  |                                   |                   | people can be                      | database                       | data              | computer                         | data                |
|                          |                                  |                                   |                   | described by                       |                                |                   | programs can be                  |                     |
|                          |                                  |                                   |                   | attributes                         | Independently                  | Identify the data | used to compare                  |                     |
| Data &                   |                                  |                                   |                   |                                    | create an                      | needed to         | data visually                    |                     |
|                          |                                  |                                   |                   | Explain that we                    | identification tool            | answer questions  | ,                                |                     |
| Informa <del>t</del> ion |                                  |                                   |                   | can present                        |                                |                   | Use a real-world                 |                     |
|                          |                                  |                                   |                   | information using                  |                                | Use data from     | database to                      |                     |
|                          |                                  |                                   |                   | a computer                         |                                | sensors to answer | answer questions                 |                     |
|                          |                                  |                                   |                   |                                    |                                | questions         |                                  |                     |
|                          |                                  |                                   |                   |                                    |                                |                   |                                  |                     |
|                          |                                  |                                   |                   |                                    |                                |                   |                                  |                     |
|                          |                                  |                                   |                   |                                    |                                |                   |                                  |                     |
|                          |                                  |                                   |                   |                                    |                                |                   |                                  |                     |
|                          |                                  |                                   |                   |                                    |                                |                   |                                  |                     |
|                          |                                  |                                   |                   |                                    |                                |                   |                                  |                     |
|                          |                                  |                                   |                   |                                    |                                |                   |                                  |                     |
|                          |                                  |                                   |                   |                                    |                                |                   |                                  |                     |
|                          |                                  |                                   |                   |                                    |                                |                   |                                  |                     |
|                          |                                  |                                   |                   |                                    |                                |                   |                                  |                     |
|                          |                                  |                                   |                   |                                    |                                |                   |                                  |                     |
|                          |                                  |                                   |                   |                                    |                                |                   |                                  |                     |
|                          |                                  |                                   |                   |                                    |                                |                   |                                  |                     |
|                          |                                  |                                   |                   |                                    |                                |                   |                                  |                     |
|                          |                                  |                                   |                   |                                    |                                |                   |                                  |                     |
|                          |                                  |                                   |                   |                                    |                                |                   |                                  |                     |
|                          |                                  |                                   |                   |                                    |                                |                   |                                  |                     |
|                          |                                  |                                   |                   |                                    |                                |                   |                                  |                     |
|                          |                                  |                                   |                   |                                    |                                |                   |                                  |                     |
|                          |                                  | I                                 |                   | 1                                  | 1                              | 1                 | 1                                | 1                   |

| Programming      | Use a control pad<br>to move an<br>object forwards<br>and backwards<br>(e.g. remote<br>control car) | Use single step<br>commands to<br>move a bee-bot<br>forwards,<br>backwards, right<br>and left                          | Explain what a<br>given command<br>will do<br>Act out a given<br>command<br>Combine<br>'forwards' and<br>'backwards'<br>commands to<br>make a<br>sequence<br>Combine four<br>direction<br>commands to<br>make sequences<br>Plan a simple<br>program<br>Find more than<br>one solution to a<br>problem when<br>planning routes | Describe a series<br>of instructions as<br>a sequence<br>Explain what<br>happens when<br>we change the<br>order of<br>instructions<br>Use logical<br>reasoning to<br>predict the<br>outcome of a<br>program<br>Explain that<br>programming<br>projects can<br>have code and<br>artwork<br>Design an<br>algorithm<br>Create and<br>debug a<br>program that I<br>have written | Explore a new<br>programming<br>environment<br>Identify that<br>commands have<br>an outcome<br>Explain that a<br>program has a<br>start<br>Recognise that a<br>sequence of<br>commands can<br>have an order<br>Change the<br>appearance of a<br>project<br>Create a project<br>from a task<br>description | Identify that<br>accuracy in<br>programming is<br>important<br>Create a<br>program in a text-<br>based language<br>Explain what<br>'repeat' means<br>Modify a count-<br>controlled loop to<br>produce a given<br>outcome<br>Decompose a<br>task into small<br>steps<br>Create a<br>program that uses<br>count-controlled<br>loops to produce<br>a given outcome | Define a<br>'variable' as<br>something that is<br>changeable<br>Explain why a<br>variable is used in<br>a program<br>Choose how to<br>improve a game<br>by using variables<br>Design a project<br>that builds on a<br>given example<br>Use a design to<br>create a project<br>Evaluate a<br>project |                                                                                            |
|------------------|----------------------------------------------------------------------------------------------------|----------------------------------------------------------------------------------------------------|----------------------------------------------------------------------------------------------------|----------------------------------------------------------------------------------------------------|----------------------------------------------------------------------------------------------------|----------------------------------------------------------------------------------------------------|----------------------------------------------------------------------------------------------------|--------------------------------------------------------------------------------------------|
| Programming<br>B | Use single step<br>commands to<br>move a bee-bot<br>forwards and<br>backwards                       | Use two-step<br>commands to<br>move an object<br>forwards and left<br>or right, then<br>backwards and<br>left or right | Choose a<br>command for a<br>given purpose<br>Show that a series<br>of commands                                                                                                    | Explain that a<br>sequence of<br>commands has a<br>start<br>Explain that a<br>sequence of                                                                                                    | Explain how a<br>sprite moves in an<br>existing project<br>Create a<br>program to move                                                                                                    | Develop the use<br>of count-<br>controlled loops<br>in a different<br>programming<br>environment                                                                                                    | Explain how<br>selection is used<br>in computer<br>programs<br>Relate that a<br>conditional                                                                                                    | Create a<br>program to run on<br>a controllable<br>device<br>Explain that<br>selection can |

|  | a eva la a tatia a al |                  | a aprila in farm | Eveloping the set in              | at a ta pa a rat              | o o lotro l the - flow of |
|--|-----------------------|------------------|------------------|-----------------------------------|-------------------------------|---------------------------|
|  | can be joined         | commands has     | a sprite in four | Explain that in                   | statement                     | control the flow of       |
|  | together              | an outcome       | directions       | programming<br>there are infinite | connects a<br>condition to an | a program                 |
|  | Identify the effect   | Create a         | Adapt a program  | loops and count-                  | outcome                       | Update a                  |
|  | of changing a         | program using a  | to a new context | controlled loops                  | UUICUITIE                     | variable with a           |
|  | value                 | given design     |                  | corniolied loops                  | Explain how                   | user input                |
|  | VUIDE                 | given design     | Develop a        | Develop a design                  | selection directs             |                           |
|  | Explain that each     | Change a given   | program by       | that includes two                 | the flow of a                 | Use a conditional         |
|  | sprite has its own    | design           | adding features  | or more loops                     | program                       | statement to              |
|  | instructions          | ci e ci gi i     |                  | which run at the                  | p. o g. c                     | compare a                 |
|  |                       | Create a         | Identify and fix | same time                         | Design a                      | variable to a             |
|  | Design the parts      | program using my | bugs in a        |                                   | program that                  | value                     |
|  | of a project          | own design       | program          | Modify an infinite                | uses selection                |                           |
|  |                       | ÷                |                  | loop in a given                   |                               | Design a project          |
|  | Use my algorithm      | Decide how my    | Design and       | program                           | Create a                      | that uses inputs          |
|  | to create a           | project can be   | create a maze-   |                                   | program that                  | and outputs on a          |
|  | program               | improved         | based challenge  | Design a project                  | uses selection                | controllable              |
|  |                       |                  |                  | that includes                     |                               | device                    |
|  |                       |                  |                  | repetition                        | Evaluate a                    |                           |
|  |                       |                  |                  |                                   | program that                  | Develop a                 |
|  |                       |                  |                  | Create a project                  | uses selection                | program to use            |
|  |                       |                  |                  | that includes                     |                               | inputs and                |
|  |                       |                  |                  | repetition                        |                               | outputs on a              |
|  |                       |                  |                  |                                   |                               | controllable              |
|  |                       |                  |                  |                                   |                               | device                    |
|  |                       |                  |                  |                                   |                               |                           |
|  |                       |                  |                  |                                   |                               |                           |
|  |                       |                  |                  |                                   |                               |                           |
|  |                       |                  |                  |                                   |                               |                           |
|  |                       |                  |                  |                                   |                               |                           |
|  |                       |                  |                  |                                   |                               |                           |
|  |                       |                  |                  |                                   |                               |                           |
|  |                       |                  |                  |                                   |                               |                           |
|  |                       |                  |                  |                                   |                               |                           |
|  |                       |                  |                  |                                   |                               |                           |
|  |                       |                  |                  |                                   |                               |                           |
|  |                       |                  |                  |                                   |                               |                           |
|  |                       |                  |                  |                                   |                               |                           |
|  |                       |                  |                  |                                   |                               |                           |
|  |                       |                  |                  |                                   |                               |                           |
|  |                       |                  |                  |                                   |                               |                           |